## **Photos for captions**

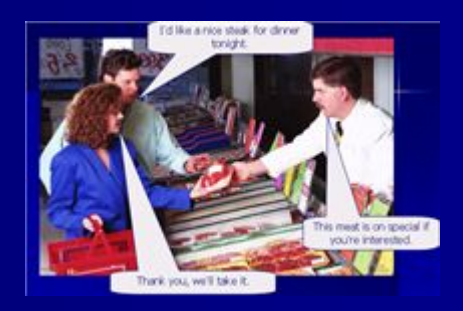

## **Authoring your captions**

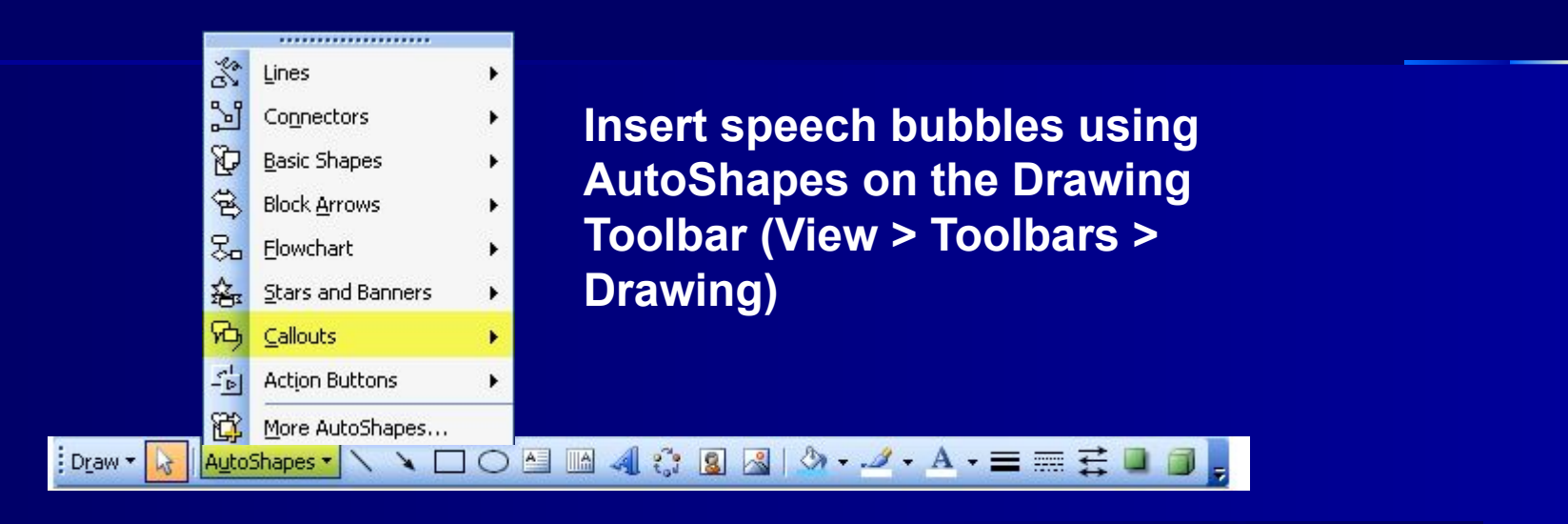

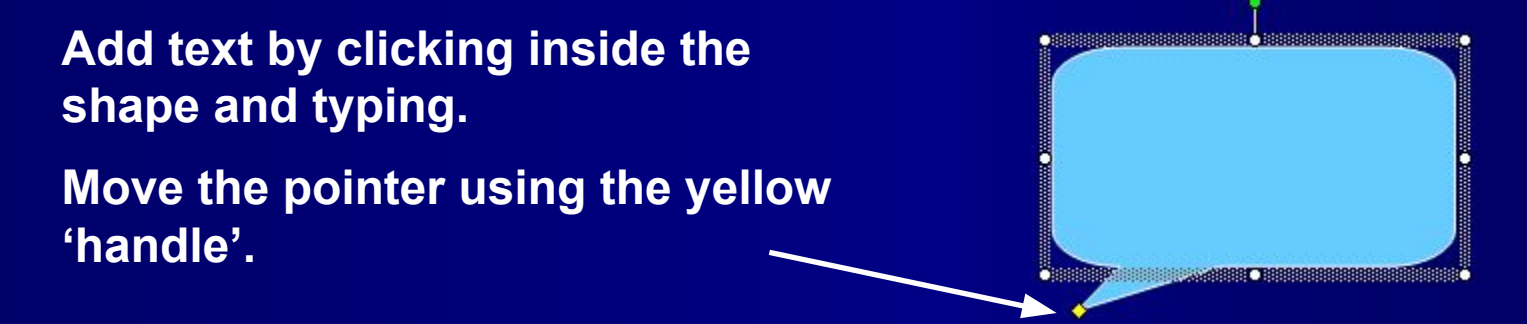

## **Instructions**

■ *Look at the situations in the photos.* 

*■ Choose some of the photos and write suitable speech for the situation.*

■ *The first is done for you.* 

## I'd like a nice steak for dinner tonight.

This meat is on special if you're interested.

Thank you, we'll take it.

**HELL** 

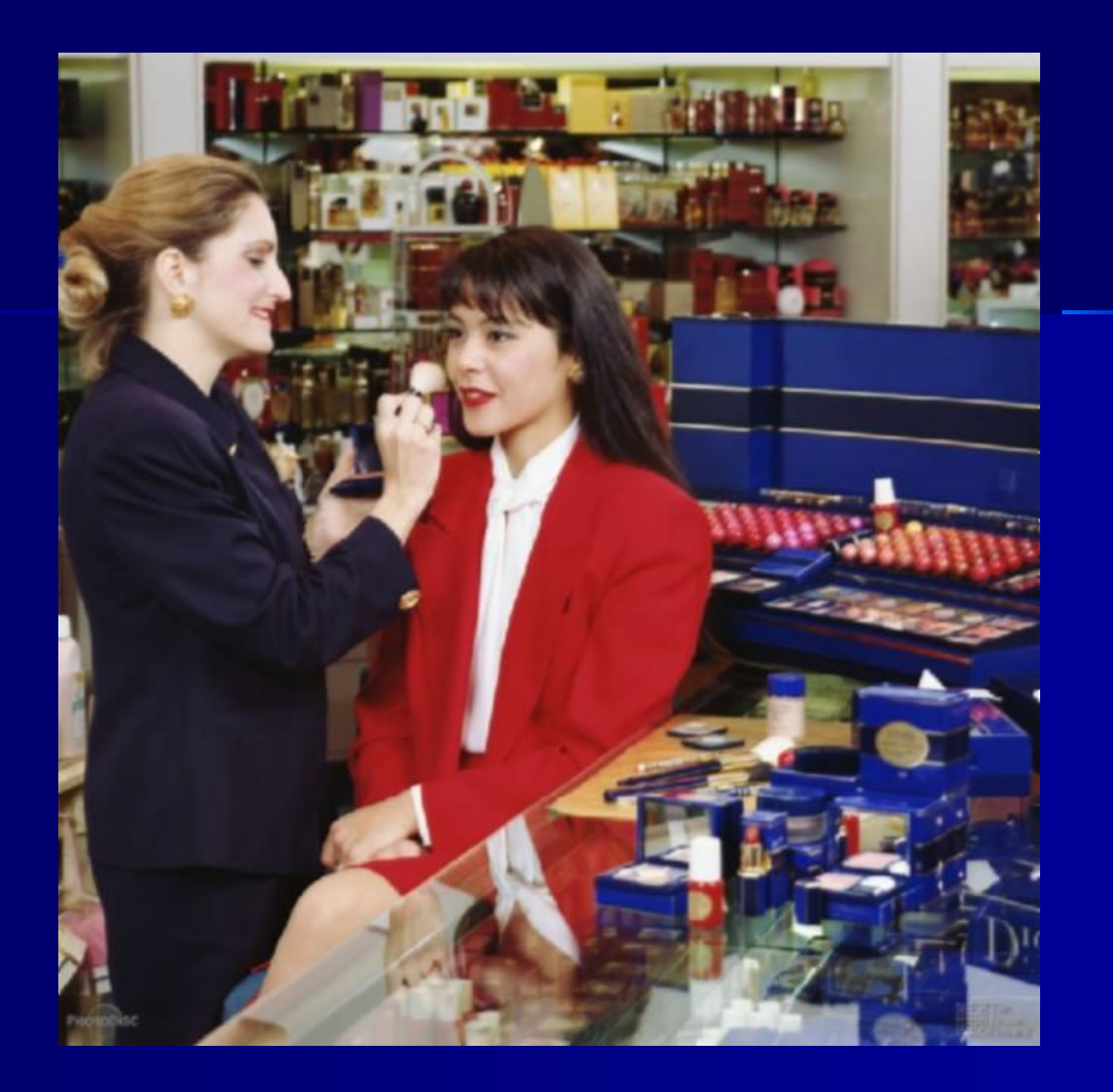

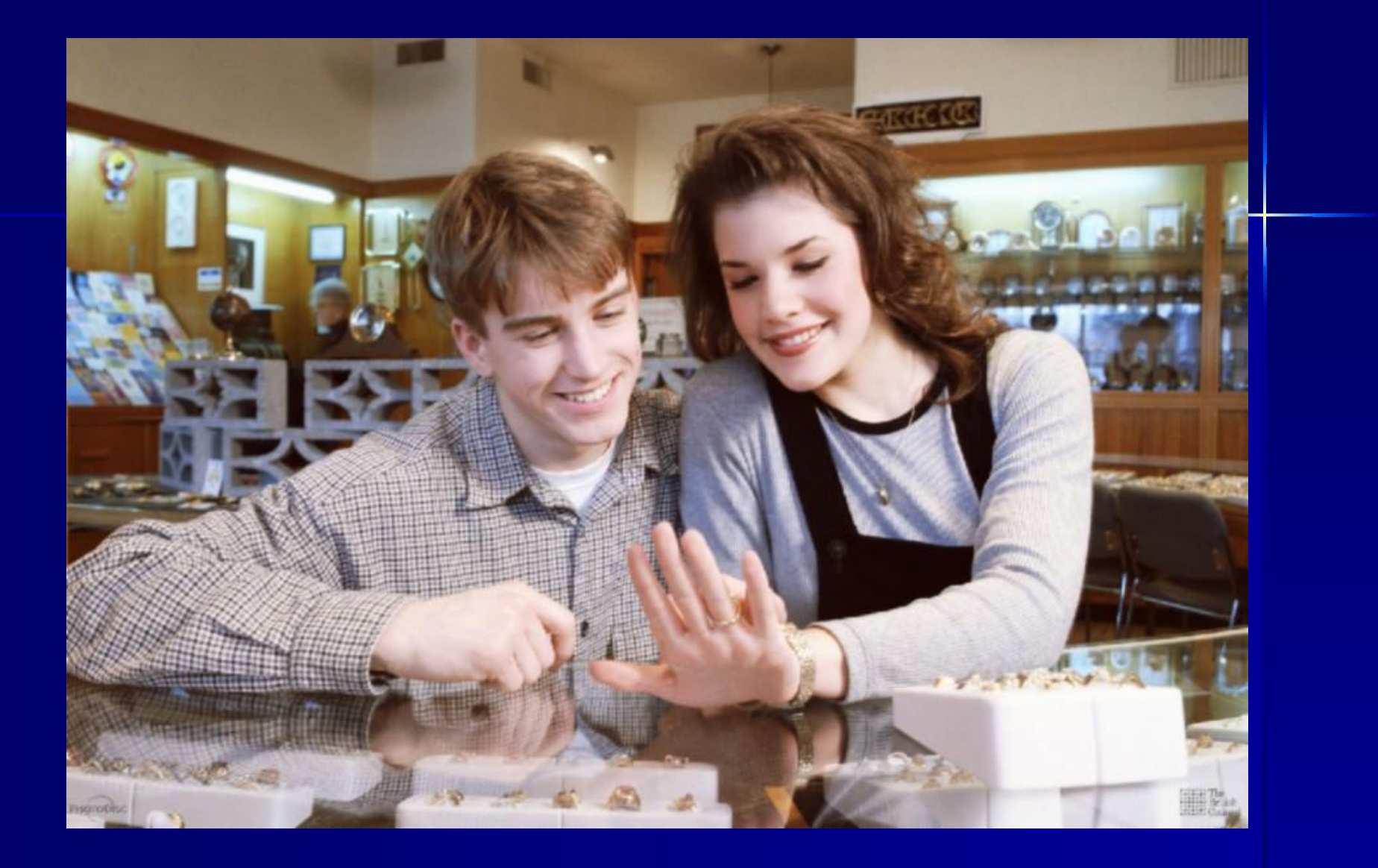

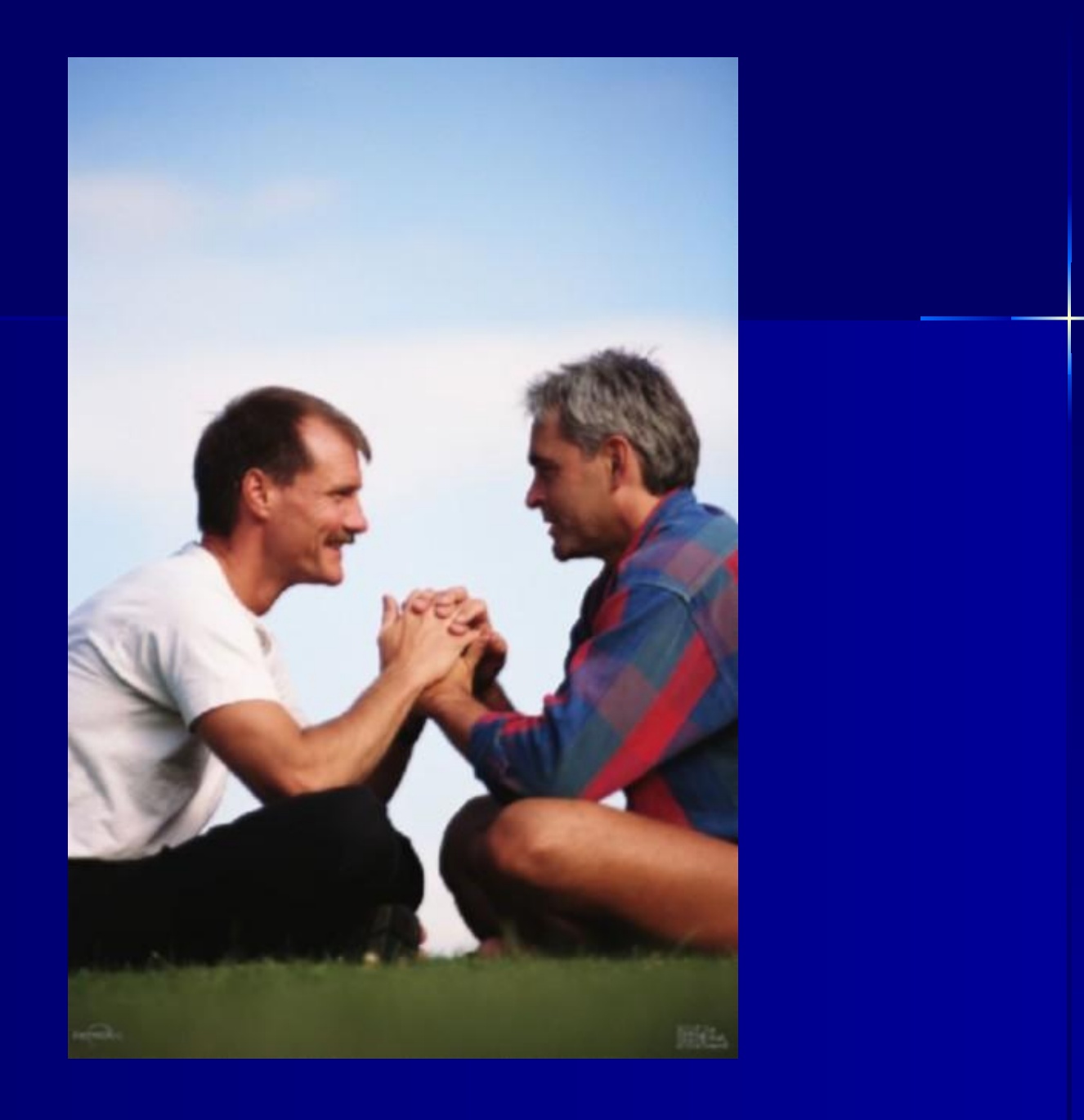

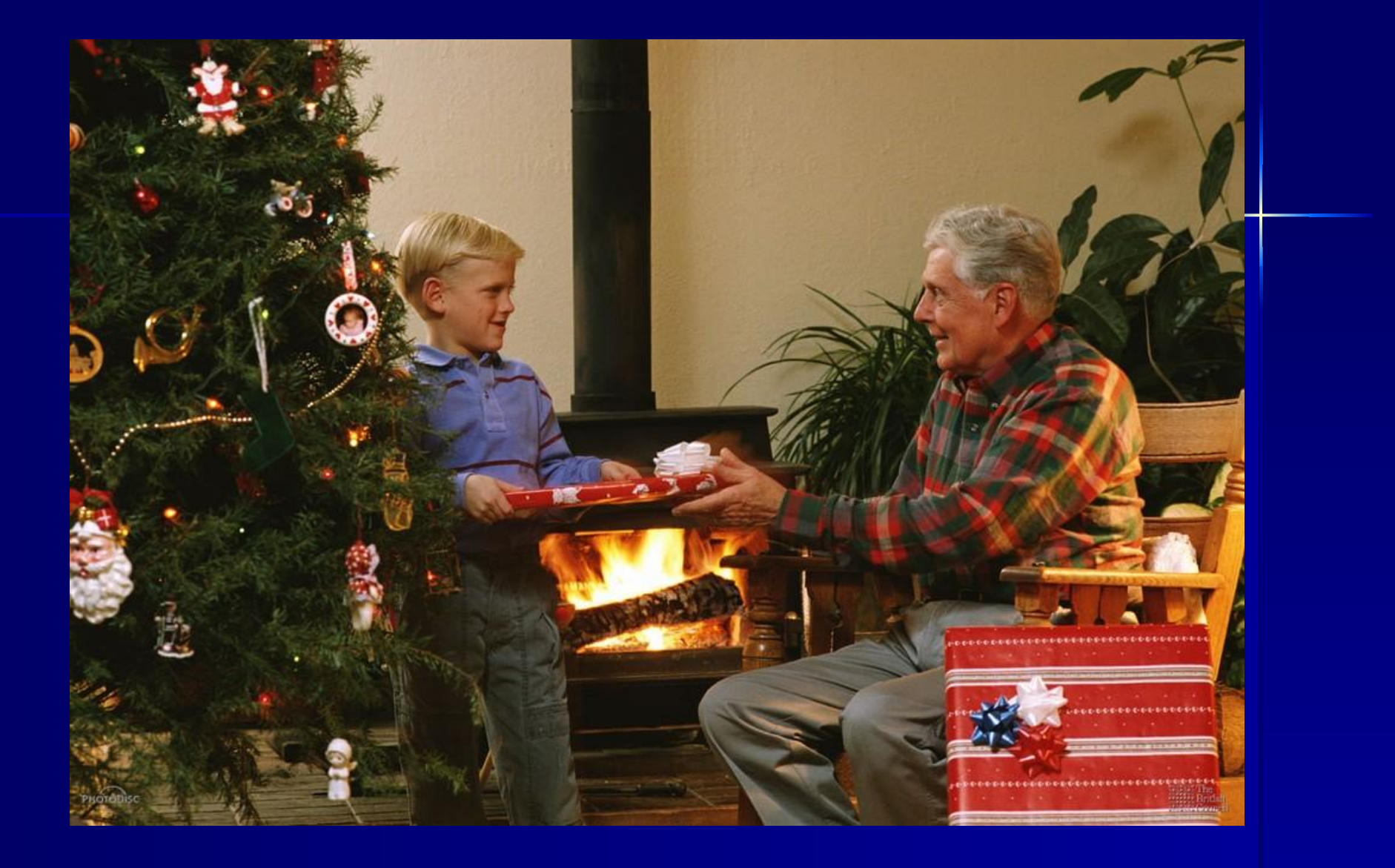

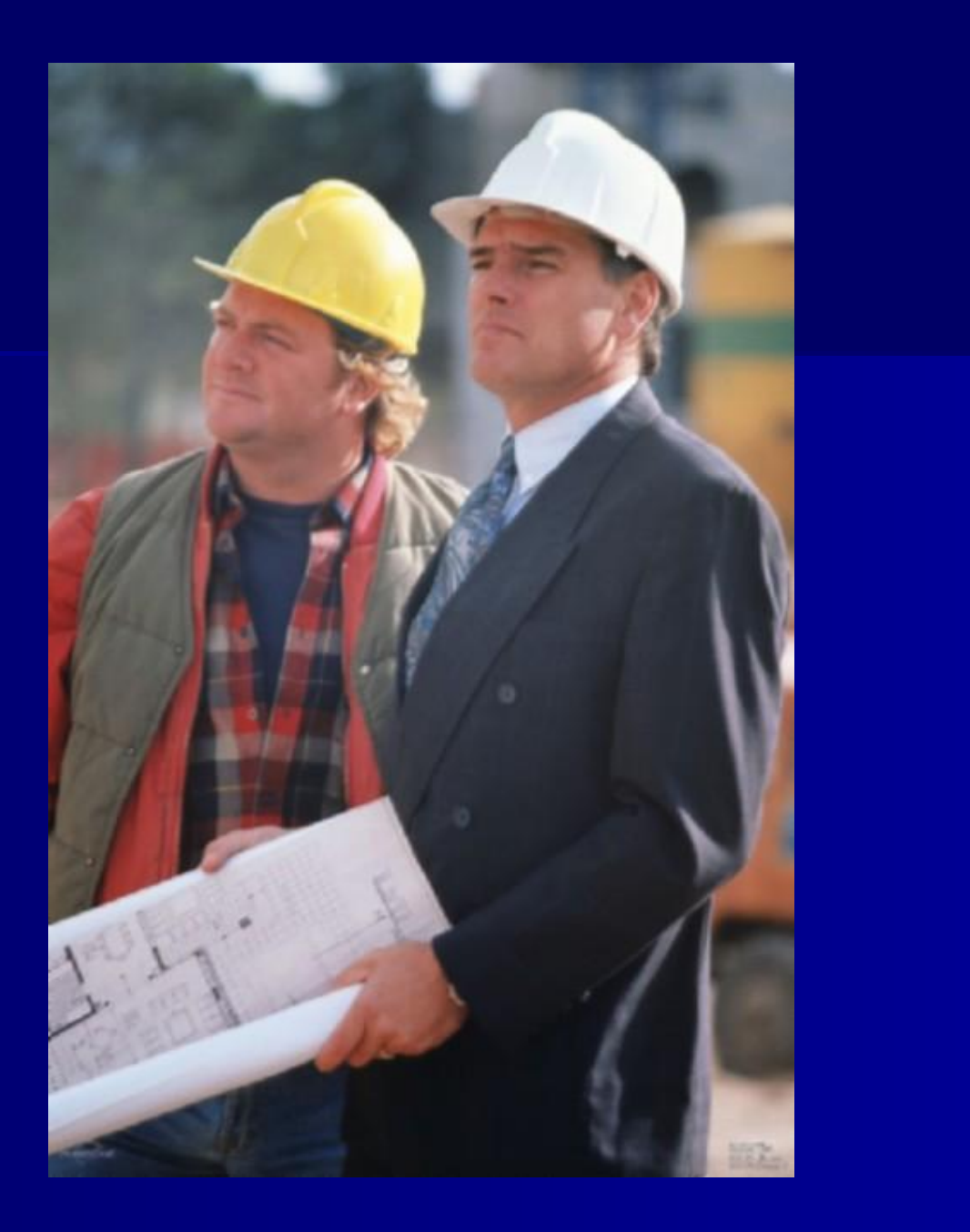

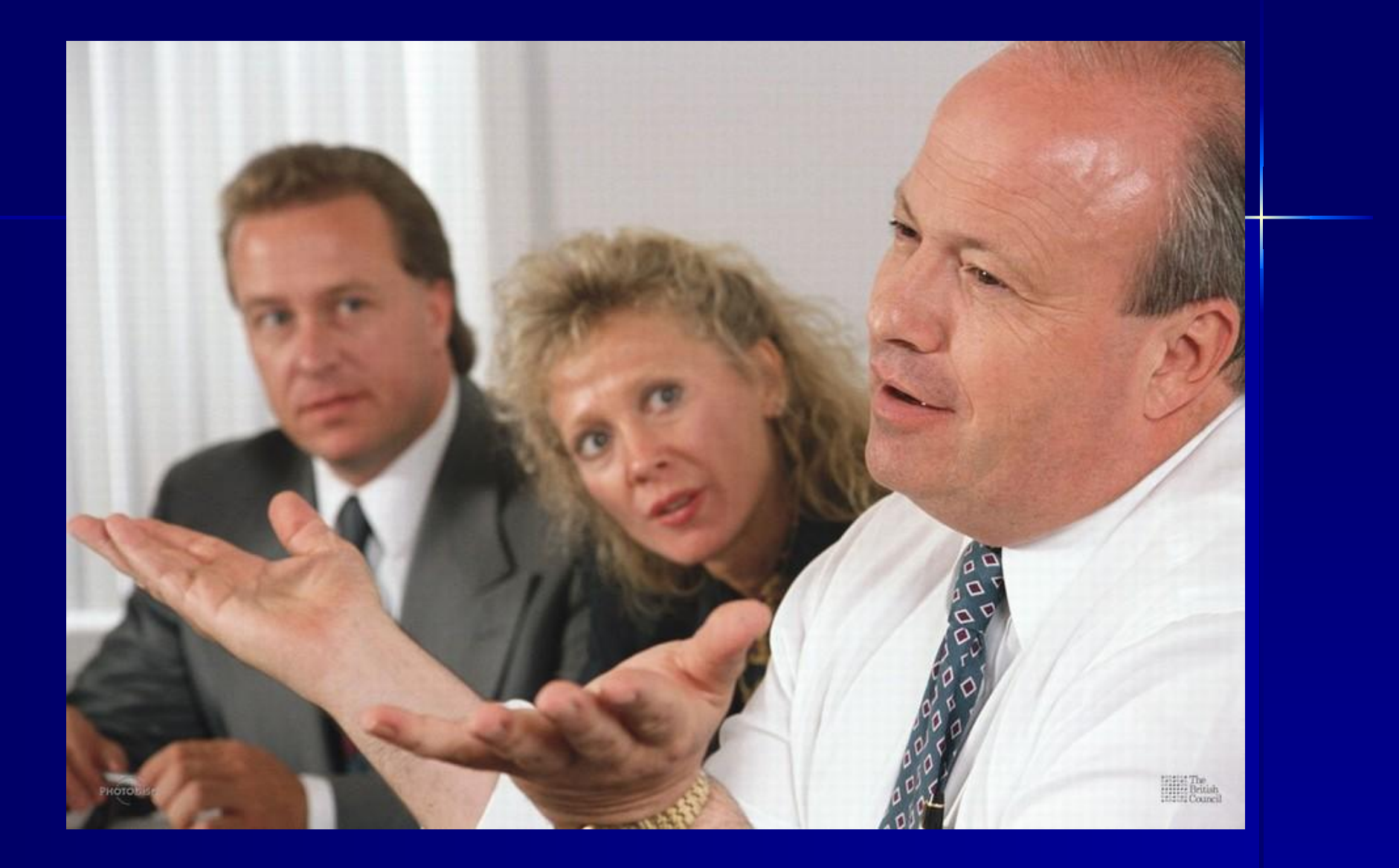

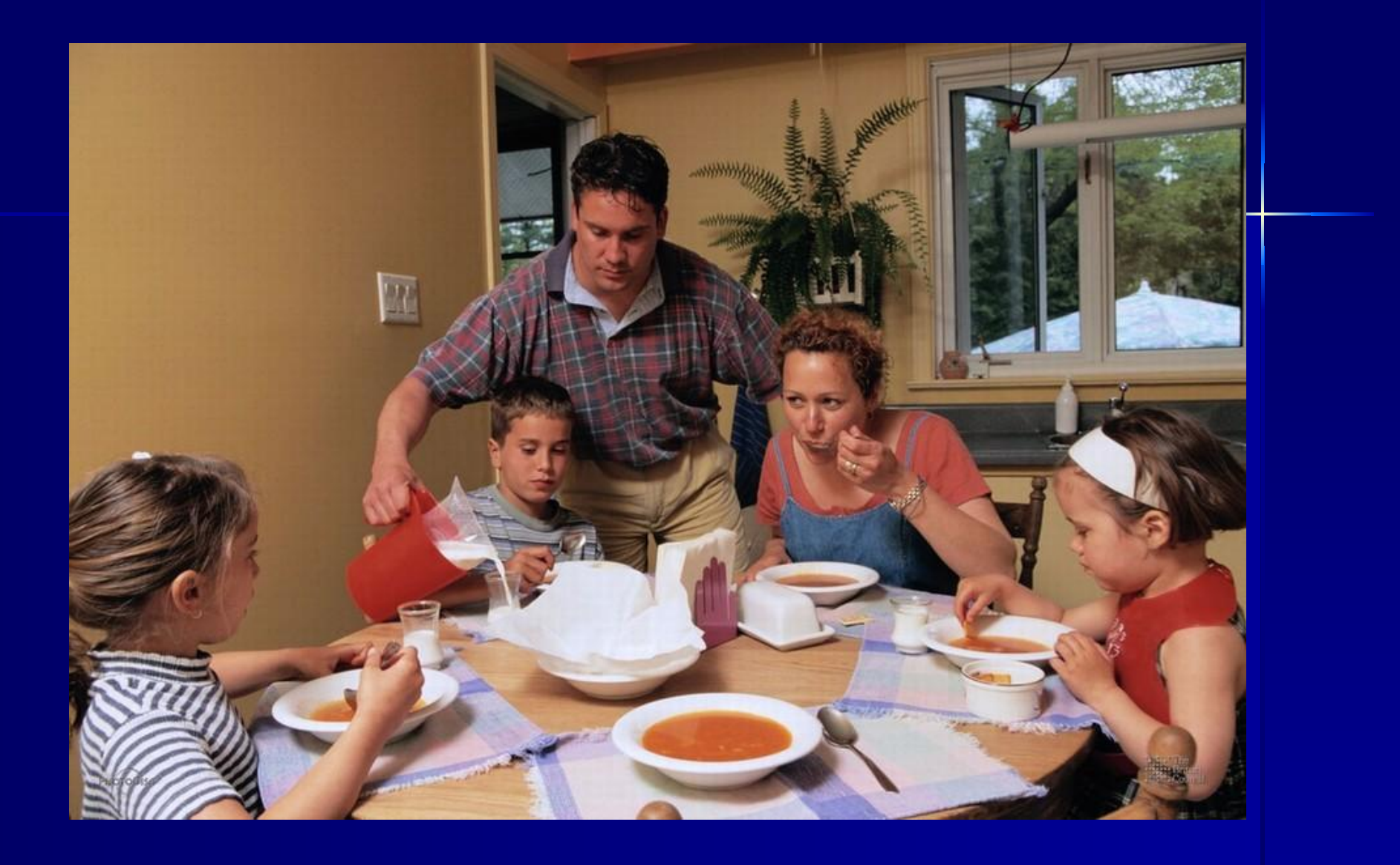